# <span id="page-0-0"></span>COMS 4995 W: Parallel Functional Programming Parallel PageRank with MapReduce

Xi Yang, Zefeng Liu - xy2390, zl2715

December 16, 2019

# 1 Introduction

PageRank (PR) is an algorithm used by Google Search to rank web pages in their search engine results.<sup>1</sup> PageRank works by counting the number and quality of links to a page to determine a rough estimate of how important the website is. The underlying assumption is that more important websites are likely to receive more links from other websites.<sup>2</sup>

PageRank algorithm can be generalized to measure the importance of any type of recursive documents. It can be viewed as a node weight metric for complex networks including social networks, transportation networks, electricity networks, species networks, etc. The computing of PageRank is, therefore, a fundamental yet nontrivial problem.

In this project, we propose a parallel PageRank calculation program based on the MapReduce framework.

# 2 Problem Formulation

The PageRank algorithm simulates a random surfer traveling within a directed graph. Given the initial weight configuration of nodes, the algorithm outputs the probability (weight) distribution which represents the likelihood of a person randomly traveling through the edges will arrive at any particular node.

Now we formulate the Map/Reduce version of the PageRank problem.

The mapper receives the pair of node and pagerank as key, and the list of adjacent nodes as value. It maps those key-value pairs to either the pairs of node and pagerank increment or the pairs of node and list of adjacent nodes. The intermediate pairs are aggregated by key and fed to the reducers.

The reducer receives the pairs emitted by the mappers and aggregates the pagerank increments and calculates the updated pagerank value.

<sup>&</sup>lt;sup>1</sup>Wikipedia contributors. "PageRank." Wikipedia, The Free Encyclopedia. Wikipedia, The Free Encyclopedia, 15 Nov. 2019. Web. 21 Nov. 2019.

<sup>2</sup>"Facts about Google and Competition". Archived from the original on 4 November 2011. Retrieved 12 July 2014.

# 3 Implementation

# 3.1 Data Type Definitions

In this section, we would like to introduce some shared building blocks, the data types, upon which both our sequential and parallel solutions are implemented.

#### 3.1.1 Nodes

Here we used String to represent a general node in the concerned graph. Intuitively, Nodes are a set of Node. An instance of Nodes might be  $\{``a", "b", "c"\}.$ 

#### 3.1.2 Edges

In our implementation, *Edges* are a map for which the key type is *Node*, while the value type is a list of nodes, representing the nodes connected to the corresponding key node. An instance of Edges might be  $\{\text{``a":} \ [\text{``b", "c"}], \text{``b":} \ [\text{``c"}]\}.$ 

#### 3.1.3 Graph

The Graph data type represents a directed graph for whose nodes we would like to calculate the page rank values. The fields of this data type are,

- *nodes*. A set of all the nodes in this graph.
- $inEdges$ . A map from a node to a list of nodes from which it is linked.
- *outEdges*. A map from a node to a list of nodes to which it links.

And there are some utility functions for this data type,

- parseLine :: Graph  $\rightarrow$  String  $\rightarrow$  Graph. Formulate an inEdge and an outEdge from the given String, add them to the given Graph, then return the newly constructed Graph. Each line of the input file should conform to the format 'fromNode toNode'.
- from Content :: String  $\rightarrow$  Graph. Given a file content, apply parseLine to every line of the file content to construct a Graph.
- from File  $\therefore$  String  $\Rightarrow$  IO Graph. Given a file name, utilize from Content to construct a IO Graph.

## 3.1.4 PageRank

A PageRank data type is a map from a *Node* to its current PageRankValue, which is a *double* in our case.

It also has some utility functions, such as the mapper and the reducer functions to compute the page rank values for a given graph with MapReduce, and also a sequential method to compute page rank. We will explain more about these utility functions in the following sections.

## 3.2 Sequential Solution

The function type is defined as  $PageRank \geq Graph \geq Int \geq Double \geq PageRank$ . We can interpret it as, "given initial PageRank, the corresponding graph, a number of iterations to compute, and a damping factor, returns the resulting PageRank after those iterations of computation in a sequential way".

Our sequential solution to compute the  $PageRank$  values for the next iteration works in this way,

<sup>1</sup> for each node n in all the Nodes of the Graph do  $2 \mid \textit{pr}_1 \leftarrow 0$  $\mathbf{3}$  for each edge  $(m, n)$  of n's inEdges do 4 mum of out nodes  $m \leftarrow$  the number of nodes to which m links 5 pr previous  $m \leftarrow$  the previous page rank value of m 6 pr\_delta\_m  $\leftarrow$  pr\_previous\_m / num\_of\_out\_nodes  $\tau$  | pr  $n \leftarrow pr_{n} + pr_{delta}$ <sup>8</sup> end 9 update the new page rank value of node n in the new PageRank data <sup>10</sup> end 11 one iteration of computation is completed, return the updated  $PageRank\ data$ 

#### 3.3 Parallel Solution with customized MapReduce

The function type is also defined as  $PageRank \geq Graph \geq Int \geq Double \geq PageRank$ . And the interpretation is also similar, despite that this time the page rank values for the next iteration will be calculated in a parallel way.

The function type of the *mapper* is defined as *mapper :: (PageRankValue, [Node])* -> PageRank. For each *Node* in the *Graph*, the mapper takes its current *PageRankValue* and the list of nodes in its *outEdges*, then produces a map for which the key is each of the node in its *outEdges*, and the value is its contribution to that node, defined as its current PageRankValue divided by the number of nodes in its *outEdges*.

The function type of the *reducer* is defined as *reducer :: [PageRank]*  $\geq$  *PageRank.* The reducer merges all the outputs that the mapper produces. The merging rule is a simple addition for each same node.

With these definitions, our customized mapReduce function is implemented as,

1 mapReduce ::  $(a \to b) \to ([b] \to c) \to [a] \to c$  $2^2$  mapReduce mapper reducer input  $=$  pseq mapResult reduceResult <sup>3</sup> where  $4 \text{ mapResult} = \text{parMap } \text{rpar } \text{mapper input}$  $5$  reduceResult = runEval (rpar \$ reducer mapResult)

Once the reducer completed its work in one iteration, we could simply update the page rank value for each node as  $(base + d * pr)$ , where  $base = (1 - d)/num\_of\_nodes\_in\_graph$ , d is the damping factor, pr is the corresponding value the reducer produced.

## 3.4 Benchmark based on External MapReduce Library

We wanted to have an external benchmark with which to compare and evaluate our MapReduce based parallel PageRank implementation.

A short web search yielded Haskell-MapReduce ([https://github.com/jdstmporter/](https://github.com/jdstmporter/Haskell-MapReduce) [Haskell-MapReduce](https://github.com/jdstmporter/Haskell-MapReduce), [https://wiki.haskell.org/MapReduce\\_as\\_a\\_monad](https://wiki.haskell.org/MapReduce_as_a_monad)) to be a promising general-purposed MapReduce library. Therefore we implemented a benchmark based on the mentioned library.

The library is implemented in a monadic fashion such that mappers and reducers can be viewed as generalized transformers of type signature  $a \rightarrow ([s,a)] \rightarrow [(s',b)]$ . It provides a wrapper function liftMR that converts the map / reduce function into a monadic function.<sup>[3](#page-0-0)</sup>

Given the aforementioned MapReduce library, we only need to implement conventional mapper and reducer.

According to the specification of the library, mapper should take the form of [s] ->  $[(s', a)],$  where s is input data, s' is output data and a is output key. We implemented the mapper such that  $s = (fromNode, (pageRankValue, toNodes))$  and  $s' = (toNode,$ pageRankIncrement). Each of the input data emits its pagerank increment contribution to all of its toNodes.

The reducer is implemented in a similar fashion, it takes input of the form [(toNode, pageRankIncrement)]. For a particular toNode, the pagerank increment contribution from all fromNodes are aggregated together, producing the pagerank value.

The evaluations to be given later in this report showed that this external benchmark has a vastly worse performance compared with our implementation.

# 4 Evaluation

#### 4.1 Settings

We performed our experiments on a *MacBook Pro (15-inch, 2018)*, of which the processor is 2.2 GHz 6-core Intel Core i7, and the memory is 16 GB 2400 MHz DDR4.

## 4.2 Experiment Results

We performed our experiments by performing 10 iterations of page rank computation on two datasets with different sizes.

The first dataset is a larger fraction of the Wikipedia Note Network<sup>[4](#page-0-0)</sup>, which is 90Kb large with [1](#page-4-0)1515 edges. Table 1 shows the experiment results of our MapReduce implementation. Table [2](#page-4-1) shows the experiment results of our sequential implementation and the benchmark implementation.

<sup>3</sup><https://github.com/jdstmporter/Haskell-MapReduce>

 $4$ <https://snap.stanford.edu/data/wiki-Vote.html>

| N  | time(s) | converted        | $\mathrm{gc'd}$ | fizzled | total |
|----|---------|------------------|-----------------|---------|-------|
| 1  | 59.92   | $\left( \right)$ | 4412            | 33038   | 37450 |
| 2  | 37.68   | 23322            | 858             | 13270   | 37450 |
| 3  | 35.86   | 28519            | 535             | 8396    | 37450 |
| 4  | 35.8    | 30830            | 346             | 4757    | 37450 |
| 5  | 36.09   | 32348            | 346             | 4757    | 37450 |
| 6  | 34.13   | 33376            | 300             | 3774    | 37450 |
| 7  | 35.62   | 33595            | 295             | 3560    | 37450 |
| 8  | 38.03   | 34186            | 256             | 3008    | 37450 |
| 9  | 40.4    | 34642            | 243             | 2565    | 37450 |
| 10 | 44.66   | 34850            | 226             | 2374    | 37450 |
| 11 | 44.29   | 35192            | 212             | 2046    | 37450 |
| 12 | 48.84   | 35487            | 191             | 1772    | 37450 |

<span id="page-4-0"></span>Table 1: Experiment Result for a 90Kb Dataset (MapReduce)

<span id="page-4-1"></span>Table 2: Experiment Result for a 90Kb Dataset (Sequential & Benchmark)

|             | time(s) |
|-------------|---------|
| seq         | 173.62  |
| benchmark-1 | 1923.26 |
| benchmark-6 | 906.79  |

<span id="page-4-2"></span>The second dataset is a smaller fraction of the Wikipedia Note Network, which is 40Kb large with 5508 edges. Table [3](#page-4-2) shows the experiment results of our MapReduce implementation. Table [4](#page-5-0) shows the experiment results of our sequential implementation and the benchmark implementation.

| N                           | time(s) | converted | $\mathrm{gc'd}$ | fizzled | total |
|-----------------------------|---------|-----------|-----------------|---------|-------|
| 1                           | 26.23   | $\theta$  | 2371            | 24879   | 27250 |
| $\mathcal{D}_{\mathcal{L}}$ | 21.96   | 15890     | 844             | 10516   | 27250 |
| 4                           | 20.38   | 21898     | 407             | 4945    | 27250 |
| 6                           | 19.71   | 23888     | 286             | 3076    | 27250 |
| 8                           | 24.64   | 24641     | 238             | 2371    | 27250 |
| 10                          | 26.32   | 25345     | 196             | 1709    | 27250 |
| 12                          | 27.99   | 25883     | 141             | 1226    | 27250 |

Table 3: Experiment Result for a 40Kb Dataset (MapReduce)

#### 4.3 Performance Analysis

From the results, we can conclude that our MapReduce implementation is much more efficient both than the sequential version and than the benchmark implementation.

|             | time(s) |  |
|-------------|---------|--|
| seq         | 88.26   |  |
| benchmark-1 | 804.94  |  |
| benchmark-6 | 472.71  |  |
|             |         |  |

<span id="page-5-0"></span>Table 4: Experiment Result for a 40Kb Dataset (Sequential & Benchmark)

We can also observe that when  $N = 6$ , which is equal to the number of cores, the performance of our implementation is the best. If  $N$  is set to be larger, even the convertion rate is increased, the overhead for parallelism is also increased, hence the consumed time becomes longer.

For furthur analysis, we scrutinized the event log for our MapReduce implementation running with the 40Kb dataset using ThreadScope. From the figure, we can observe that the bottleneck is the GC waiting time.

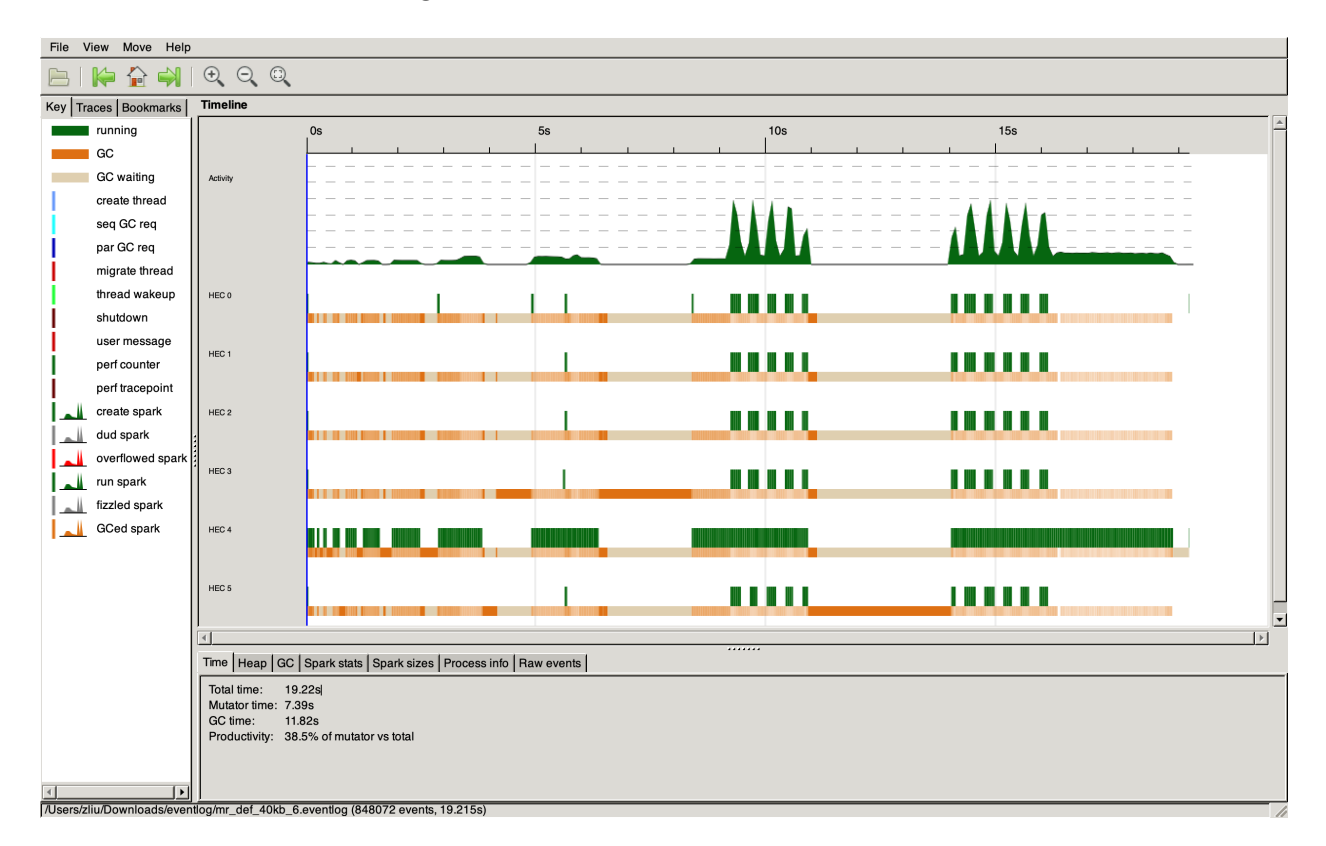

Figure 1: Eventlog for MapReduce experiment with 40Kb Dataset

# A Code Listing

```
1 {−
2
3 The main application program
4
5 Command line arguments: infilePath, outfilePath, itrs , [mode]
6
  infilePath: path of input file, which should be in the format of lines
<sup>8</sup> consisting of 'fromNode toNode'
9 outfilePath : path of output file
10 itrs : number of iterations in the PageRank computation
11 \text{ mode:} optional, mode of PageRank computation, one of {seq, mr_def,
mr\_ext, default to mr_def
13 seq : non−parallel sequential computation
<sup>14</sup> 14 mr_def: parallel implementation based on default MapReduce
<sup>15</sup> 15 mr_ext: benchmark parallel implementation based on external opensourced MapReduce library
16
17 −}
18
19 module Main (main) where
20
21 import Control.Monad (when)
22 import System.IO (openFile, IOMode(WriteMode), hPutStrLn, hClose)
23 import System.Environment (getArgs, getProgName)
24 import System.Exit
25 import Data.Map as M (toList)
26
27 import ProcessData (processData)
28 import PageRank (computePageRankSeq, computePageRankMR)
29 import PageRankExt (computePageRankMRext)
30
31 main :: IO()
32 main = d\mathbf{o}33 progName <- getProgName
_{34} args <- getArgs
35
36 when (length args /= 3 && length args /= 4) \frac{1}{2}37 die $ "Usage: " ++ progName ++ " <infilePath> <outfilePath> <itrs> [mode], where
<sup>38</sup> \ mode is one of {seq, mr_def, mr_ext}, default to mr_def"
39
40 let infilePath : outfilePath : itrs : mode = args
41 computePageRank = case mode of
42 [] −> computePageRankMR
43 ["mr def"] −> computePageRankMR
44 ["seq"] −> computePageRankSeq
45 ["mr ext"] −> computePageRankMRext
_{46} -> error \sqrt[6]{} "Usage: " ++ progName ++ " <infilePath> <outfilePath> <itrs> [mode], where
\downarrow mode is one of {seq, mr_def, mr_ext}, default to mr_def"
```
 (graph, pageRank) <− processData infilePath  $_{50}$  let resPageRank = computePageRank pageRank graph (read itrs) 0.85 h <− openFile outfilePath WriteMode 52 mapM<sub>-</sub> (hPutStrLn h)  $\lceil n ++ ": " + +$  show pr  $\lceil (n, pr) \rceil$  (n. clist resPageRank  $\lceil$ 

hClose h

Listing 1: app/Main.hs

 {− <sup>3</sup> This module contains a utility function, which 1) reads in a graph from a input file 2) initializes a PageRank data from the given graph 3) returns the graph and the initial page rank −} module ProcessData 11 (processData) where **import Graph (Graph, fromFile)**  import PageRank (PageRank, initFromGraph) 16 processData :: String  $->$  IO (Graph, PageRank) 17 processData filename  $=$  do 18 graph <- fromFile filename  $_{19}$  let pageRank = initFromGraph graph return (graph, pageRank) Listing 2: src/ProcessData.hs {− 

- This module defines the Graph data type. The fields are,
- 1) nodes: set of all the nodes in this graph
- 2) inEdges: map from a node to a list of nodes from which it is linked
- $63)$  outEdges: map from a node to a list of nodes to which it links

This module also contains some utility functions for this data type .

 $_{10}$  -}

```
12 module Graph
```
- ( Graph  $\ldots$  )
- , Node

```
15 , fromFile
16 ) where
17
18 import qualified Data.Map as M (Map, insertWith, empty, keysSet)
19 import qualified Data.Set as S (Set, union, fromList, empty, toList, difference)
20 import System.IO (readFile)
21
_{22} type Node = String
23 type Nodes = S.Set Node
_{24} type InEdges = M.Map Node [Node]
25 type OutEdges = M.Map Node [Node]
26
27 data Graph = Graph \{ nodes :: Nodes
28 and 28 and 28 minutes, inEdges :: InEdges
<sup>29</sup> , outEdges :: OutEdges } deriving Show
30
31 –− Initial state of an empty graph
32 empty :: Graph
33 empty = Graph S.empty M.empty M.empty
34
35 - Read in a graph from a file
36 fromFile :: String −> IO Graph
37 fromFile filename = do
38 content <− readFile filename
39 return $ fromContent content
40
41 fromContent :: String −> Graph
42 from Content content =43 let \vert s \vert = lines content
<sup>44</sup> in postProcess $ foldl parseLine empty ls
45 where
46 postProcess :: Graph −> Graph
47 postProcess graph = foldl parseLine graph newLines
48 where
49 ns = nodes graph
50 sinkNodes = S. difference ns $ M.keysSet $ outEdges graph
51 newLines = [ n1 +^ " " + n2 ]52 n1 <- S.toList sinkNodes, n2 <- S.toList ns, n1 /= n2 ]
53
54 {−
55 Parse each line of the input file as an edge in the graph.
56 Each line of the input file should conform to the format 'from Node to Node'.
_{57} -}
58 parseLine :: Graph -> String -> Graph
59 parseLine graph line =60 let ws = words line
61 in case ws of
```
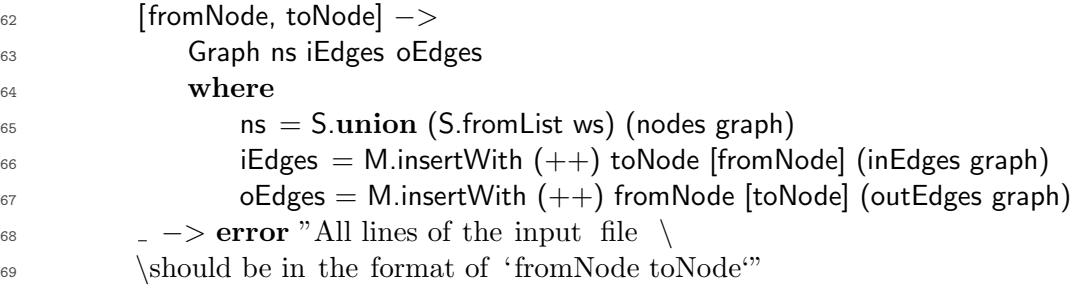

Listing 3: src/Graph.hs

 module MapReduce ( mapReduce ) where import Control.Parallel (pseq) import Control.Parallel . Strategies ( rpar , runEval, parMap) mapReduce :: 10  $(a \rightarrow b)$  −− map function 11  $\rightarrow$  ([b]  $\rightarrow$  c)  $\rightarrow$  reduce function  $12 \quad -\frac{1}{3}$   $1$   $1 \quad -1$   $1$   $1 \quad -1$   $1 \quad -1$   $1 \quad -1$  $-> c$  mapReduce mapper reducer input  $=$  pseq mapResult reduceResult where mapResult = parMap rpar mapper input reduceResult = runEval (rpar \$ reducer mapResult) Listing 4: src/MapReduce.hs

 {− This module defines the PageRank data type, which is a map from a node to its current page rank value .

 This module also contains the empty definition and some utility functions for  $\tau$  this data type, such as the mapper and the reducer functions to compute the page rank values for a given graph with MapReduce, and also a sequential method to compute page rank.  $_{11} -$ } 

```
13 module PageRank
```
- ( PageRank
- , initFromGraph
- , computePageRankSeq

```
17 , computePageRankMR
18 ) where
19
20 import Graph (Graph(..), Node)
21 import MapReduce (mapReduce)
22 import qualified Data.Map as M (Map, empty, fromList, lookup, unionWith, toList)
23 import qualified Data.Set as S (toList, size )
24 import Data.Maybe (fromJust)
25
26 type PageRankValue = Double
27 type PageRank = M.Map Node PageRankValue
28
_{29} - Initial state of a PageRank data for an empty graph
30 empty :: PageRank
31 empty = M.empty
32
33 {−
34 Initial state of a PageRank data for a given graph, the page rank value
35 of each node is the reciprocal of the number of nodes in this graph
36 - \}37 initFromGraph :: Graph −> PageRank
38 initFromGraph graph =39 let ns = nodes graph
40 pr = 1.0 / (from Integral $ S size ns) in
41 M.from List \lceil (n, pr) | n < - S.to List ns ]
42
43 mapper :: (PageRankValue, [Node]) −> PageRank
_{44} mapper (pr, outNodes) =<sup>45</sup> let pr = pr / (from Integral $ length outNodes) in46 M.fromList [ (n, pr_{-}) | n < - outNodes ]47
48 reducer :: [PageRank] −> PageRank
49 reducer \begin{bmatrix} \end{bmatrix} = empty
_{50} reducer [x] = x_{51} reducer (x:xs) = M.unionWith (+) \times (reducer xs)
52
53 \left\{ -54 Given initial PageRank and the corresponding graph, a number of iterations
55 to compute, and a damping factor, returns the resulting PageRank after those
56 iterations of computation in a parallel way with MapReduce
_{57} -}
58 computePageRankMR :: PageRank −> Graph −> Int −> Double −> PageRank
59 computePageRankMR pageRank 0 = pageRank
60 computePageRankMR pageRank graph itrs damping =61 let nextPageRank = computeNextPageRankMR pageRank
62 in computePageRankMR nextPageRank graph (itrs−1) damping
63 where
```

```
COMS 4995 W: Parallel Functional Programming Parallel PageRank w/ MapReduce
```

```
64 computeNextPageRankMR :: PageRank −> PageRank
65 computeNextPageRankMR curPR =\begin{array}{rcl} \n\text{66} \quad \text{let} \quad \text{ns} = \text{S}.\text{tolist} \, \text{ $$\mathfrak{s}$} \quad \text{nodes graph} \n\end{array}\epsilon<sub>67</sub> input = map producel nput ns
\epsilon<sup>68</sup> produceInput n = (pr, outNodes)
69 where
\gamma_0 pr = from Just $ M.lookup n curPR
\sigma_{71} outNodes = fromJust $ M.lookup n $ outEdges graph
72 mrResult = mapReduce mapper reducer input
\tau_3 base = (1 – damping) / (fromIntegral $ length ns)
\frac{74}{74} in M.fromList \left[ \begin{array}{cc} (n, \text{ base } + \text{ damping } * \text{ pr}) \end{array} \right] (n, \text{ pr}) \leq – M.toList mrResult \left[ \begin{array}{cc} (n, \text{ base } + \text{ damping } * \text{ pr}) \end{array} \right]75
76 {−
77 Given initial PageRank and the corresponding graph, a number of iterations
78 to compute, and a damping factor, returns the resulting PageRank after those
79 iterations of computation in a sequential way
80 −}
81 computePageRankSeq :: PageRank -> Graph -> Int -> Double -> PageRank
82 computePageRankSeq pageRank = 0 = pageRank
\text{83} computePageRankSeq pageRank graph itrs damping =84 let nextPageRank = computeNextPageRank pageRank
85 in computePageRankSeq nextPageRank graph (itrs−1) damping
86 where
87 computeNextPageRank :: PageRank −> PageRank
88 computeNextPageRank curPR =89 M.fromList [ (n, computePRValue n) | n \lt - ns ]90 where
91 ns = S.toList $ nodes graph
92 iEdges = inEdges graph
93 oEdges = outEdges graph
94 computePRValue :: Node −> PageRankValue
                  computePRValue n =\text{let } inNodes = fromJust $ M.lookup n iEdges
\sin (1 - \text{damping}) / (\text{fromIntegral } \$ \ length \ ns) + \text{damping} * (\text{fold } \text{sumUp } 0 \text{ inNodes})98 where
99 sumUp acc node =
100 let numOutNodes = length $ fromJust $ M.lookup node oEdges
101 prValue = from Just \beta M.lookup node curPR
102 in acc + prValue / (fromIntegral numOutNodes)
                                  Listing 5: src/PageRank.hs
```
<sup>1</sup> {− <sup>2</sup> External MapReduce Lib used to implement a benchmark <sup>3</sup> GitHub repository of the MapReduce library: https://github .com/jdstmporter/Haskell−MapReduce  $_{4}$  -} 5

 $6 \{-\#$  LANGUAGE MultiParamTypeClasses, FlexibleInstances  $\#-\}$ 7  $\mathcal{B} = -\int M$ odule that defines the 'MapReduce' monad and exports the necessary functions.  $9$   $_{10}$  –– Mapper / reducers are generalised to functions of type  $11$  --  $@a$  ->  $((s,a)$  ->  $((s',b))$ ) $@$  which are combined using the monad's bind  $12$  −− operation. The resulting monad is executed on initial data by invoking  $13 \thinspace -- \thinspace 'runMapReduce'.$  $14$   $15$   $-$  For programmers only wishing to write conventional map / reduce algorithms,  $_{16}$  −− which use functions of type  $\mathcal{Q}([s] \rightarrow [(s',b')] \mathcal{Q}$  a wrapper function  $17$  −− 'liftMR' is provided, which converts such a function into the <sup>18</sup> −− appropriate monadic function. <sup>19</sup> module MapReduceLibExt (  $_{20}$   $-$  \* Types <sup>21</sup> MapReduce,  $22 \, -- * Functions$  $23$   $_{24}$   $**$  Monadic operations 25 return,  $(\gg)=$ ), <sup>26</sup> −− ∗∗ Helper functions  $27$  run, distribute, lift ) where 28 <sup>29</sup> import Data.List (nub) 30 **import Control.**Applicative  $(( $\$$ 31 import Control.Monad (liftM) 32 **import Control.DeepSeq (NFData)** <sup>33</sup> import System.IO  $_{34}$  import Prelude hiding (return,  $(\gg)=$ )) <sup>35</sup> import Data.Digest.Pure.MD5 <sup>36</sup> import Data.Binary 37 import qualified Data.ByteString.Lazy as B 38 **import Control. Parallel . Strategies (parMap, rdeepseq)** 39  $_{40}$  -- | The parallel map function; it must be functionally identical to 'map',  $_{41}$   $-$  distributing the computation across all available nodes in some way. 42 pMap :: (NFData b) => (a -> b) -- ^ The function to apply  $_{43}$  -> [a]  $_{-}$  ^ Input  $_{44}$  -> [b] -- ^ *output*  $45$  pMap = parMap rdeepseq 46  $_{47}$  -- | Generalised version of 'Monad' which depends on a pair of 'Tuple's, both  $_{48}$  –– of which change when '>>=' is applied. <sup>49</sup> class MonadG m where  $\begin{array}{ccc} \text{50} & \text{return} :: \text{a} & \text{--} & \text{value.} \end{array}$  $51$  −> m s x s a  $\hat{r}$  transformation that inserts the value  $52$  −− by replacing all

```
53 - the key values with the specified
\frac{54}{54} \qquad \qquad -\qquad value, leaving the data unchanged.
55
56
(3) (3) (5) (5) (5) (5) (5) (5) (5) (5) (5) (5) (5) (5) (5) (5) (5) (5) (5) (5) (5) (5) (5) (5) (5) (5) (5) (5) (5) (5) (5) (5) (5) (5) (5) (5) (5)58 m s a s' b - ^{\circ} Initial processing chain
59 −> (b −> m s' b s'' c )−− \hat{ } Transformation to append to it
\epsilon_0 −> m s a s'' c −− \hat{c} Extended processing chain
61
62
\epsilon_{\rm s} - | The basic type that provides the MapReduce monad (strictly a generalised monad).
\epsilon_{64} –− In the definition
\epsilon_6 = -\mathcal{Q}(s,a)\mathcal{Q} is the type of the entries in the list of input data and \mathcal{Q}(s',b)\mathcal{Q}\epsilon_6 –− that of the entries in the list of output data, where @s@ and @s@ are data
\epsilon_7 –– and QaQ and QbQ are keys.
68 −−
\epsilon_{69} - 'MapReduce' represents the transformation applied to data by one or more
\tau_0 −− MapReduce staged. Input data has type \mathcal{Q}/(s,a)/\mathcal{Q} and output data has type
71 −− \mathcal{Q}/(s',b)/\mathcal{Q} where \mathcal{Q} s\mathcal{Q} and \mathcal{Q} s'\mathcal{Q} are data types and \mathcal{Q} a\mathcal{Q}, \mathcal{Q} b\mathcal{Q} are key types.
72 -73 - Its structure is intentionally opaque to application programmers.
74 newtype MapReduce s a s' b = MR { runMR :: [(s,a)] → [ (s',b)] }
75
76 −− | Make MapReduce into a 'MonadG' instance
77 instance MonadG MapReduce where
78 return = ret
( >> = ) = \text{bind}80
81 - - | Insert a value into 'MapReduce' by replacing all the key values with the
\sum_{s_2} -- specified value, leaving the data unchanged.
83 ret :: a −− \hat{ } value
84 -> MapReduce s x s a - \hat{ } transformation that inserts the value
\begin{array}{rcl}\n & - - & into & 'MapReduce' \; by \; replacing \; all\n\end{array}\frac{1}{100} = the key values with the specified
\overline{\mathcal{S}}<sup>87</sup> \overline{\mathcal{S}} \overline{\mathcal{S}} 88 ret k = MR (\ss -> [(s,k) | s <- fst <$> ss])
89
\mathcal{P}_{90} –− ^ Apply a generalised mapper / reducer to the end of a chain of processing
   91 −− operations to extend the chain.
92 bind :: (Eq b,NFData s'',NFData c) \Rightarrow93 MapReduce s a s' b - ^{\circ} Initial state of the monad
_{94} -> (b -> MapReduce s' b s'' c) -- ^ Transformation to append to it
95 - MapReduce s a s'' c - \hat{c} Extended transformation chain
96 bind f g = MR (\s ->
\frac{1}{97} let
98 fs = runMR f s
99 gs = map g \text{\$ nub } \text{\$ snd } \text{\textless}\text{\$ s>fs}
```

```
100 in
_{101} concat $ pMap ('runMR' fs) gs)
102
103 −− | Execute a MapReduce MonadG given specified initial data. Therefore, given
104 −− a 'MapReduce' @m@ and initial data @xs@ we apply the processing represented
_{105} −− by @m@ to @xs@ by executing
106 −−
107 −− @run m xs@
108 run :: MapReduce s () s' b -- ^ 'MapReduce' representing the required processing
109 - \sim \text{[s]} - \sim \text{Initial data}- \leq [(s',b)] - \in \leq Result of applying the processing to the data
111 run m ss = runMR m [(s,)) | s \leq - ss]
112
113 - | The hash function. Computes the MD5 hash of any 'Hashable' type
114 hash :: (Binary s) \Rightarrow s -- ^ The value to hash
115 -> Int - \hat{ } its hash
116 hash s = sum $ map from Integral (B.unpack h)
117 where
h = encode (md5 $ encode s)
119
120 - | Function used at the start of processing to determine how many threads of processing
  121 −− to use. Should be used as the starting point for building a 'MapReduce'.
122 −− Therefore a generic 'MapReduce' should look like
123 –
124 −− @' distribute ' '>>=' f1 '>>=' . . . '>>=' fn @
125 distribute :: (Binary s) \Rightarrow Int -- ^ Number of threads across which to distribute initial data
126 −> MapReduce s () s Int −− \hat{ } The 'MapReduce' required to do this
127 distribute n = MR (\s_{ss} \rightarrow [(s,hash_s \sim 'mod' n) | s \leftarrow (st \le s) s s])128
129 - | The wrapper function that lifts mappers / reducers into the 'MapReduce'
130 - monad. Application programmers can use this to apply MapReduce transparently
  131 −− to their mappers / reducers without needing to know any details of the implementation
_{132} - of MapReduce.
133 -134 −− Therefore the generic 'MapReduce' using only traditional mappers and
135 −− reducers should look like
136 --
137 −− @' distribute ' '>>=' 'lift ' f1 '>>=' . . . '>>=' 'lift ' fn@
138 lift :: (Eq a) => ([s] -> [(s', b)] -- traditional mapper / reducer of signature
139 −− \mathcal{Q}([s] \to [(s',b)]\mathcal{Q}140 -> a - the input key
141 -> MapReduce s a s' b - - the mapper / reducer wrapped as an instance
142 - of 'MapReduce'
143 lift f k = MR (\ss -> f $ fst <$> filter (\s -> k == snd s) ss)
                            Listing 6: src/MapReduceLibExt.hs
```

```
1 {−
2 The benchmark PageRank computation implementation based on external opensourced MapReduce library
3 GitHub repository of the MapReduce library: https://github .com/jdstmporter/Haskell−MapReduce
_{4} - }
5
6 module PageRankExt
7 (
8 computePageRankMRext
9 ) where
10
11 import Graph (Graph(..), Node)
12 import qualified Data.Map as M (Map, empty, fromList, lookup, unionWith, toList)
13 import qualified Data.Set as S (toList, size )
14 import Data.Maybe (fromJust)
_{15} import MapReduceLibExt (run,distribute, lift, (>>=))
16
_{17} type PageRankValue = Double
18 type PageRank = M.Map Node PageRankValue
19
20 empty :: PageRank
_{21} empty = M.empty
22
23 initFromGraph :: Graph −> PageRank
_{24} initFromGraph graph =25 let ns = nodes graph
26 pr = 1.0 / (from Integral $ S. size ns) in
27 M.fromList [ (n, pr) | n < - S.toList ns ]
28
29 mr :: Double −> Double −> Int −> [(Node, (PageRankValue, [Node]))] −> [(Node, (PageRankValue, [Node]))]
30 mr damping numNodes n state = run f state
31 where
s_2 f = distribute n MapReduceLibExt. >> lift mapper MapReduceLibExt. >> lift (reducer damping numNo
33
34 −− According to the specification of Haskell–MapReduce lib
35 –– mapper should take the form of |s| \rightarrow |(s', a)|36 −− where s is input data, s' is output data and a is output key
37 mapper :: [(Node, (PageRankValue, [Node]))] −> [((Node, (PageRankValue, [Node])), Node)]
\text{38} mapper \left[\right] = \left[\right]39 mapper (x:xs) = parse x ++ mapper xs
40 where
41 parse (n, (pr, outNodes)) =
\frac{42}{42} let pr = pr / (from Integral $ length outNodes)43 in ((n, (0, outNodes)), n) : [ ((n_-, (pr_-, [])), n_+) | n_- < - outNodes ]44
45 −− According to the specification of Haskell−MapReduce lib
_{46} –– reducer should take the form of \langle s' \rangle \rightarrow \langle s'' \rangle47 -\frac{1}{47} - \frac{1}{47} where s' is output data of reducer
```

```
48 reducer :: Double −> Double −> [(Node, (PageRankValue, [Node]))] −> [(Node, (PageRankValue, [Node]))]
49 reducer [-, 0] = [50 reducer damping numNodes xs\mathcal{Q}(x; ) =_{51} [ foldl f (fst x, ((1 – damping) / numNodes, [])) xs ]
52 where f \times y = (53 fst x,
54 (
55 (fst \ $ \text{snd } x) + damping * (fst \ $ \text{snd } y),
\int_{56} (snd \oint snd x) ++ (snd \oint snd y)
\begin{pmatrix} 57 & 57 \end{pmatrix}58 )
59
60 computePageRankMRext :: PageRank −> Graph −> Int −> Double −> PageRank
61 computePageRankMRext pageRank 0 = pageRank
62 computePageRankMRext pageRank graph itrs damping =63 let ns = S.toList $ nodes graph
64 numNodes = fromIntegral $ length ns
65 oEdges = outEdges graph
66 initMRinput = map toMRinput ns
67 toMRinput n =\epsilon88 let pr = fromJust $ M.lookup n pageRank
69 outNodes = fromJust $ M.lookup n oEdges
\frac{1}{70} in (n, (pr, outNodes))
71 mrOutput = mrltr initMRinput damping numNodes itrs
\tau_2 in M.fromList [ (n, pr) | (n, (pr, _)) \lt - mrOutput ]
73 where
74 mrItr :: [(Node, (PageRankValue, [Node]))] −> Double −> Double −> Int −> [(Node, (PageRankValue, [Node]))]
75 mrltr input = 0 = input
76 mrltr input damping numNodes itrs =77 let output = mr damping numNodes 1 input
\frac{1}{78} in mrItr output damping numNodes (itrs-1)
                              Listing 7: src/PageRankExt.hs
_1 import Data.Map as M (toList)
```

```
2
3 import ProcessData (processData)
4 import PageRank (computePageRankMR)
5
6 main :: IO ()
7 main = do
8 (graph, pageRank) <− processData "../data/sample input.txt"
9 let resPageRank = computePageRankMR pageRank graph 10 0.85
10 mapM<sub>-</sub> putStrLn \lceil n + + ": " + + show pr \lceil (n, pr) \rceil M.toList resPageRank \lceilListing 8: test/Spec.hs
```